## **NETWORK PROGRAMMING**

TCP CLIENT-SERVER EXAMPLE

BY

MR.PRASAD SAWANT

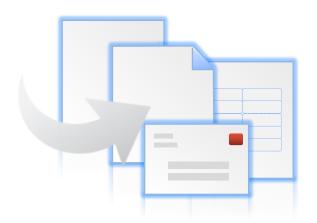

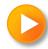

## OUT LINE OF UNIT

- 1. TCP Echo Server: main Function
- 2. TCP Echo Server: str\_echo Function
- 3. TCP Echo Client: main Function
- 4. TCP Echo Client: str\_cli Function
- 5. Normal Startup
- 6. Normal Termination
- 7. Connection Abort before accept Returns
- 8. Termination of Server Process,
- 9. SIGPIPE Signal
- 10. Crashing of Server Host,
- 11. Crashing and Rebooting of Server Host
- 12. Shutdown of Server Host

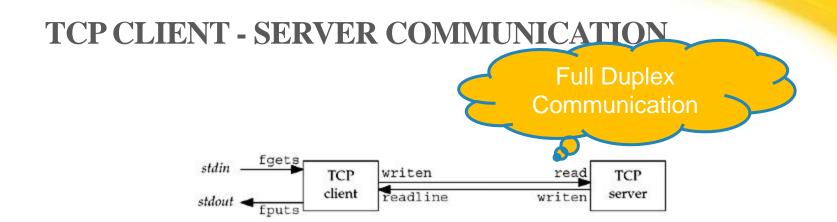

- 1. The client reads a line of text from its standard input and writes the line to the server.
- 2. The server reads the line from its network input and echoes the line back to the client.
- 3. The client reads the echoed line and prints it on its standard output.

## tcp echo server: main function

```
header created by the WRS
                             "unp.h"
         1 #include
         2 int
                                               definition of the main()
         3 main(int argc, char **argv
         5
                          listenfd, connfd;
                int
                pid t
                          childpid;
                                                                   variable declarations
                socklen t clilen;
                struct sockaddr in cliaddr, servaddr;
                                                                                socket function
                listenfd = Socket (AF INET, SOCK STREAM, 0);
                                                                  bzero() sets the address space to zero.
                bzero(&servaddr, sizeof(servaddr));
        10
                servaddr.sin family = AF INET;
        11
                                                                            Sets the internet socket address to wild card addre
                servaddr.sin addr.s addr = htonl (INADDR ANY)
        12
                                                                            and the server port to the number defined in
                servaddr.sin port = htons (SERV PORT);
        13
                                                                            SERV PORT which is 9877
                Bind(listenfd, (SA *) & servaddr, sizeof(servaddr)); bind() function binds the address specified by
        14
                                                                                address structure to the socket
        15
                Listen(listenfd, LISTENQ);
                The socket is converted into listening socket by the call to the listen()function
        16
                for (;;)
                                                                                          call to accept, waiting for
        17
                     clilen = sizeof(cliaddr);
                                                                                       a client connection to
        18
                     connfd = Accept(listenfd, (SA *) &cliaddr, &clilen)
                                                                                          complete
                     if ( (childpid = Fork()) == 0) { /* child process */
                                                  /* close listening socket */
                          Close (listenfd);
Concurrent
                                                                                            For each client, fork()
                          str echo (connfd);
                                                  /* process the request */
  server
                                                                                            spawns a child and the
                          exit (0);
                                                                                            child handles the new
                                                  /* parent closes connected socket @lient. The child closes
                     Close (connfd);
        25
                                                                                            the listening socket and
        26 }
                                                                                            the parent closes the
                                                                                            connected socket The
                                                                                            child then calls str echo
                                                                                            () to handle the client
```

## tcp echo server : **str\_echo** function

```
lib/str echo.c
 1 #include
              "unp.h"
 2 void
 3 str_echo(int sockfd)
       ssize_t n;
                                MAXLINE is specified as constant of 4096 characters
               line[MAXLINE];
       char
       for ( : : ) {
                                                                              readline reads the next
           if ( (n = Readline(sockfd, line, MAXLINE)) == 0)
                                                                              line from the socket and
               return; /* connection closed by other end
                                                                              the line is echoed back
                                                                              to the client by writen
10
           Writen (sockfd, line, n);
                                   Class walnut and the second
11
12 } .
                      the court friend a tiby a tiby are tiblewise
                                                                        lib/str echo.c
```

## tcp echo client main()

```
1 #include
                  "unp.h"
 2 int
 3 main(int argc, char **argv)
                  sockfd:
        int
        struct sockaddr in servaddr;
        if (argc != 2)
             err quit("usage: tcpcli <IPaddress>");
 9
        sockfd = Socket (AF INET, SOCK STREAM, 0);
                                                                         A TCP socket is
                                                                         created and an Internal
                                                                         socket address
10
        bzero(&servaddr, sizeof(servaddr));
                                                                         structure is filled in
        servaddr.sin family = AF INET;
11
                                                                         with the server's IP
12
        servaddr.sin port = htons(SERV PORT);
                                                                         address and port
                                                                         number.
        Inet pton(AF INET, argv[1], &servaddr.sin addr);
13
         inet_pton () converts the argument received at the command line from presentation to numeric
14
        Connect(sockfd, (SA *) &servaddr, sizeof(servaddr));
                                                                            Connection function
15
        str cli(stdin, sockfd);
                                         /* do it all */
                                                                            establishes the
                                                                            connection with the
                                                                            server. The function
16
        exit(0);
                                                                            str cli () than
17 }
                                                                            handles the client
                                                                            processing.
```

## tcp echo client: str\_cli function

```
1 #include
 2 void
   str cli(FILE
 4
                 sendline[MAXLINE], recvline[MAXLINE];
       while (Fgets(sendline, MAXLINE,
 6
                                                                     fgets reads a line of text and
                                                                      writen sends the line to the server
            Writen (sockfd, sendline, strlen
                (Readline (sockfd, recvline, MAXLINE)
                                                                              readline reads the line
                                                                              echoed back from the
                 err quit("str cli: server terminated prematurely"
                                                                              server and fputs writes it
                                                                              to the standard output.
            Fputs(recvline, stdout);
10
```

## **NORMAL STARTUP 1**

We first start the server in the background on the host linux.

linux % tcpserv01 &

[1] 17870

When the server starts, it calls socket, bind, listen, and accept, blocking in the call to accept.

Before starting the client, we run the netstat program to verify the state of the server's listening socket.

linux % netstat -a

## NORMAL SETUP 2

```
linux % netstat -a
Active Internet connections (servers and established)
Proto Recv-Q Send-Q Local Address Foreign Address State
tcp 0 0 *:9877 *:* LISTEN
```

netstat: This command shows the status of all sockets on the system, which can be lots of output. We must specify the -a flag to see listening sockets.

We then start the client on the same host, specifying the server's IP address of 127.0.0.1 (the loopback address).

linux % tcpcli01 127.0.0.1

## NORMAL SETUP 3

Client calls socket and connect (using 3WH)

- 1. The client calls str\_cli, which will block in the call to fgets, because we have not typed a line of input yet.
- 2. When accept returns in the server, it calls fork and the child calls str\_echo. This function calls readline, which calls read, which blocks while waiting for a line to be sent from the client.
- 3. The server parent, on the other hand, calls accept again, and blocks while waiting for the next client connection.

## **NORMAL SETUP**

#### Test method

- tcpserv &
- netstat -a
- tcpcli 127.0.0.1 (local test)
- netstat -a
- ps -l

## **NORMAL TERMINATION**

At this point, the connection is established and whatever we type to the client is echoed back.

linux % tcpcli01 127.0.0.1
hello, world
hello, world
good bye
good bye

we showed this line earlier

we now type this

and the line is echoed

Control-D is our terminal EOF character

## **NORMAL TERMINATION**

```
    tcpcli 127.0.0.1

      hello, world
      hello, world
      good bye
      good bye
      VD

    netstat -a | grep procID

    ps

      19130 p1 Ss -ksh
      21130 p1 I ./tcpserv
      21132 p1 Z (tcpserv) (Z:zombie process)
```

# CONNECTION ABORT BEFORE ACCEPT RETURNS

Receiving an RST for an ESTABLISHED connection before accept is called.

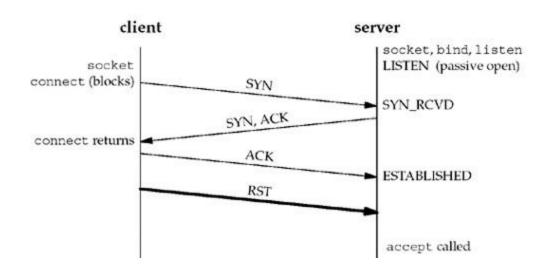

### Implementation

- BSD: kernel
- SVR4 : return an errno of EPROTO
- Posix.1g: return an errno of ECONNABORTED
  - EPROTO: returned when some fatal protocol-related events occur on the streams subsystem.
- In the case of the ECONNABORTED error, the server can ignore the error and just call accept again.

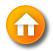

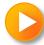

## TCP CONNECTION TERMINATION

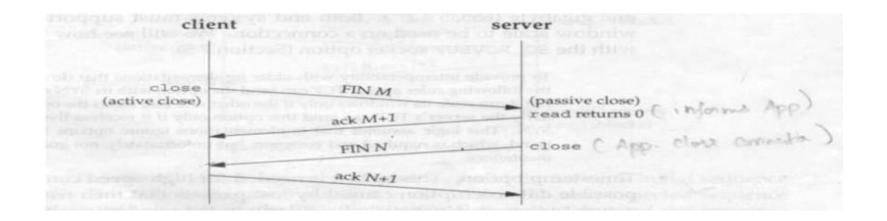

## TERMINATION OF SERVER PROCESS

- 1. We start the server and client and type one line to the client to verify that all is okay. That line is echoed normally by the server child.
- 2. We find the process ID of the server child and kill it. As part of process termination, all open descriptors in the child are closed.
- 3. Nothing happens at the client. The client TCP receives the FIN from the server TCP and responds with an ACK, but the problem is that the client process is blocked in the call to fgets waiting for a line from the terminal
- 4. Running netstat at this point shows the state of the sockets

## SIGPIPE SIGNAL

when writing to a socket that has received an RST

#### Procedure:

- 1. The client writes to a crashed server process. An RST is received at the client TCP and *readline* returns 0 (EOF).
- 2. If the client ignores the error returned from *readline* and write more, SIGPIPE is sent to the client process.
- 3. If SIGPIPE is not caught, the client terminates with no output

#### Problem:

Nothing is output even by the shell to indicate what has happened. (Have to use "echo \$?" to examine the shell's return value of last command.)

#### Solution:

SIG\_IGN specifies that the signal should be ignore

- 1. Setting the signal disposition to SIG\_IGN
- 2. Catch the SIGPIPE signal for further processing. (handle EPIPE error returned from *write*).

Prof.Prasad Sawant ,Assitiant Professor ,Dept. Of CS PCCCS Chichwad

## SIGPIPE SIGNAL

```
1 #include
                "unp.h"
 2 void
 3 str cli(FILE *fp, int sockfd)
 5
               sendline [MAXLINE], recvline [MAXLINE];
       char
       while (Fgets(sendline, MAXLINE, fp) != NULL) {
 6
           Writen (sockfd, sendline, 1);
           sleep(1);
           Writen (sockfd, sendline + 1, strlen (sendline) - 1);
 9
           if (Readline(sockfd, recvline, MAXLINE) == 0)
10
               err quit("str cli: server terminated prematurely");
11
12
           Fputs (recvline, stdout);
13
14 }
```

writen two times: the first time the first byte of data is written to the socket, followed by a pause of one second

# An Example to Show SIGPIPE

- To invoke tcpcli11 which has two write operations to show an example of writing to a closed socket
  - The first write to the closed socket is to solicit RST from the server
     TCP
  - The second write is to generate SIGPIPE from the local process.
  - An sample run :

```
linux% tcpcli11 127.0.0.1
```

Hi there # user input in bold

Hi there # echoed back from server

# terminate server child process then

Bye # then type this line purposely

Borken pipe # output by the shell because of SIGPIPE

Note: To write to a socket which has received a FIN is OK. However, it is an error to write to a socket hat has

received an RST

## SIGPIPE SIGNAL

linux % tcpclill 127.0.0.1

hi there we type this line

hi there this is echoed by the server

here we kill the server child

bye then we type this line

Broken pipe this is printed by the shell

## **CRASH OF SERVER HOST**

#### Scenario

- 1. client and server run on different hosts
- 2. make a connection between client and server
- 3. client types something to transmit data to the server
- 4. disconnect the server host from the network (destination unreachable)
- 5. client types something again.

client TCP continuously retx data and timeout around 9 min

The client process will then return with the error ETIMEDOUT.

If some intermediate router determined that the server host was down and responded with an ICMP "destination unreachable" message, the error returned will then be either EHOSTUNREACH or ENETUNREACH

To quickly detect: timeout on *readline*, SO\_KEEPALIVE socket option, heartbeat functions

## REBOOT OF SERVER HOST

The client does not see the server host shut down

Client sends data to server after the server reboots

server TCP responds to client data with an RST because it loses all connection information

readline returns ECONNRESET

# SHUTDOWN OF SERVER HOST (BY OPERATOR)

init process sends SIGTERM to all processes

- We can catch this signal and close all open descriptors by ourselves init waits 5-20 sec and sends SIGKILL to all processes
  - all open descriptors are closed by kernel

## **ASSIGNMENT #4**

#### Section A

- 1. Write and explain TCP Echo Server: main Function
- 2. Write and explain TCP Echo Server: str\_echo Function
- 3. Write and explain TCP Echo Client: main Function
- 4. Write and explain TCP Echo Client: str\_cli Function
- 5. Write a note on Connection abort before accept return
- Write a note on SIGPIPE Signal

#### Section B

- 1. Explain Crashing of server Host
- 2. Explain Crashing and Rebooting of Server Host
- 3. Explain Shutdown of Server Host

## SUMMARY OF TCP EXAMPLE

## From client's perspective:

- socket and connect specifies server's port and IP
- client port and IP chosen by TCP and IP respectively

## From server's perspective:

- socket and bind specifies server's local port and IP
- listen and accept return client's port and IP

# TCP Client/Server – Client's Perspective

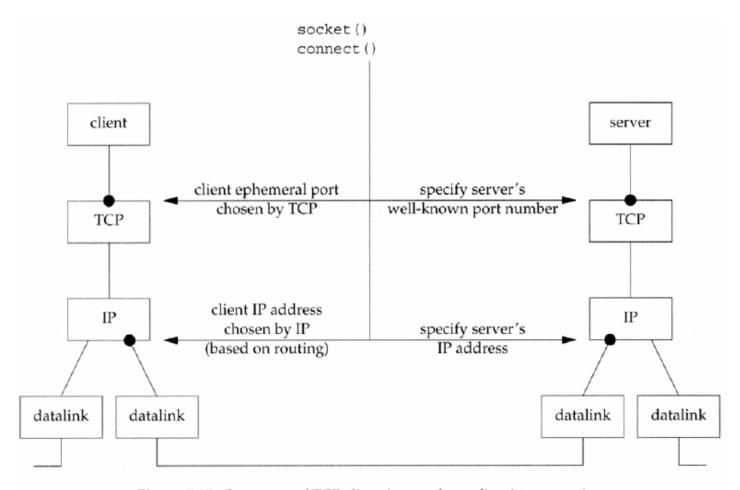

# TCP Client/Server – Client's Perspective

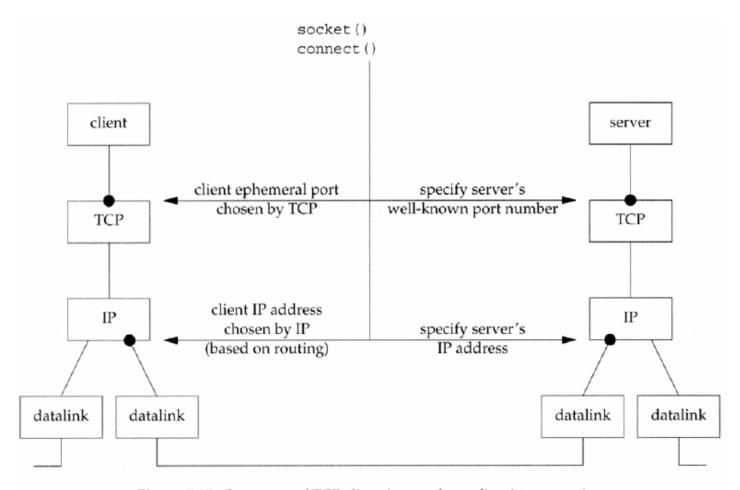

## DATA FORMAT: TEXT STRINGS

server process gets two numbers (in a line of text) from client and returns their sum

In str\_echo: **sscanf** converts string to long integer, **snprintf** converts long back to string

## str\_echo() - Adding 2 Numbers

## tcpcliserv/str\_echo08.c

```
1 #include "unp.h"
2 void
3 str_echo(int sockfd)
4 {
     long arg1, arg2;
     ssize t n;
     char line[MAXLINE];
     for (;;) {
        if ((n = Readline(sockfd, line, MAXLINE)) == 0)
10
          return; /* connection closed by other end */
11
        if (sscanf(line, "%ld%ld", &arg1, &arg2) == 2)
          snprintf(line, sizeof(line), "%ld\n", arg1 + arg2):
12
13
        else
14
          snprintf(line, sizeof(line), "input error\n");
        n = strlen(line);
15
16
        Writen(sockfd, line, n);
17
18 }
```

## DATA FORMAT: BINARY STRUCTURE

# Passing binary structure between client and server does not work

- when the client and server are run on hosts with different byte orders or sizes of long integer
- Since different implementations can store the same C datatype differently.

## Suggestions:

- pass in string only
- explicitly define the format of data types (e.g. RPC's XDR -- external data representation)

# str\_cli() - Sending 2 Binary Int's

## tcpcliserv/str\_cli09.c

```
1 #include "unp.h"
2 #include "sum.h"
3 void
4 str_cli(FILE *fp, int sockfd)
5 {
              sendline[MAXLINE];
     char
     struct args args;
     struct result result:
     while (Fgets(sendline, MAXLINE, fp) != NULL) {
        if (sscanf(sendline, "%ld%ld", &args.arg1, &args.arg2) != 2) {
10
11
            printf("invalid input: %s", sendline);
12
            continue:
13
        Writen(sockfd, &args, sizeof(args));
14
15
        if (Readn(sockfd, &result, sizeof(result)) == 0)
16
            err quit("str cli: server terminated prematurely");
17
        printf("%ld\n", result.sum);
18
19 }
```

## str\_echo() - Adding 2 Binary Int's

## tcpcliserv/str\_echo09.c

```
1 #include "unp.h"
2 #include "sum.h"
3 void
4 str echo(int sockfd)
5 {
     ssize t
              n;
     struct args args;
     struct result result;
9
     for (;;) {
10
        if ( (n = Readn(sockfd, &args, sizeof(args))) == 0)
           return; /* connection closed by other end */
12
       result.sum = args.arg1 + args.arg2;
13
        Writen(sockfd, &result, sizeof(result));
14
15 }
```

# Beware of Different Byte Orders

- Due to the big-endian and little-endian implementations, sending binary numbers between different machine architectures may end up with different results
  - An example of two big-endian SPARC machines :

```
solaris% tcpcli09 12.106.32.254
```

**11 12** # user input in bold

33 # result back from server

- **-11 -14**
- **-55**
- An example of big-endian SPARC and little-endian Intel machines :
  - linus% tcpcli09 206.168.112.96
  - # user input in bold
  - 3 # It seems to work
  - **-22 -77**
  - -16777314 # oops! It does not work!